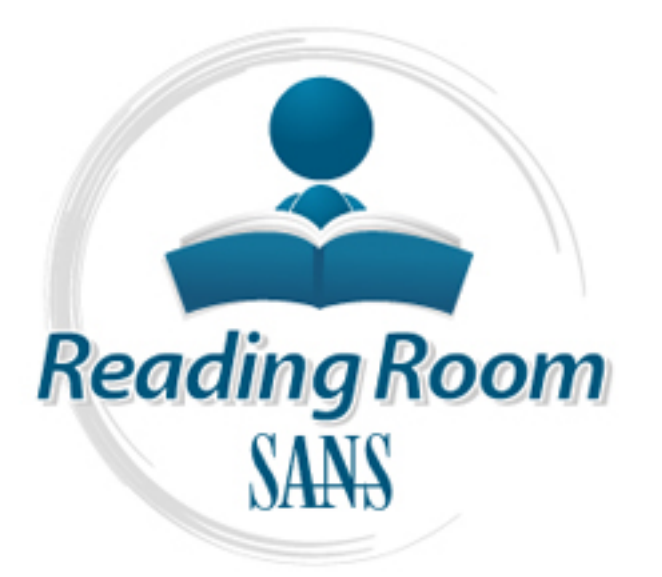

AD

[Interested in learning](http://www.sans.org/info/36923) more about security?

# SANS Institute InfoSec Reading Room

This paper is from the SANS Institute Reading Room site. Reposting is not permitted without express written permission.

## Kerberos Authentication in Windows 2000

Let Us Hack You.

**Before Hackers I** 

It's Here - The Cenzic Website HealthChec

Microsoft's newest operating system Windows 2000 uses a publicly available protocol definition for authentication. The protocol used is Kerberos. This paper attempts to explain the Kerberos based authentication in Windows 2000 and also tries to explain the new and sometimes confusing terminology in a layman's words. It first discusses the limitations of traditional Windows NT style authentication. Then it shows how Kerberos implementation in Windows 2000 attempts to overcome most of those limitations. This paper also p...

> Copyright SANS Institute [Author Retains Full Rights](http://www.sans.org/info/36914)

> > FREE

Request one now

#### **Kerberos Authentication in Windows 2000**

- Vishwas Gadgil.

- Assignment Version – 1.2e

Microsoft's newest operating system Windows 2000 uses a publicly available protocol definition for authentication. The protocol used is Kerberos. This paper attempts to explain the Kerberos based authentication in Windows 2000 and also tries to explain the new and sometimes confusing terminology in a layman's words.

overcome most of those limitations. This paper also presents a much-detailed It first discusses the limitations of traditional Windows NT style authentication. Then it shows how Kerberos implementation in Windows 2000 attempts to analysis of the exact steps that occur when a Kerberos based authentication occurs in Windows 2000.

#### **Limitations of Traditional NT Authentication**

words.<br>
Scusses the limitations of traditional Windows NT style aut<br>
mows how Kerberos implementation in Windows 2000 atter<br>
most of those limitations. This paper also presents a muc<br>
of the exact steps that occur when a K PDC and BDC form a single point of failure - the PDC and BDC(s) host The Security Accounts Manager database for the entire domain. The copy of SAM database on a BDC is a read only copy; this means any changes to the security database can only be done using the PDC. This poses a big threat in terms of security. The availability and security of the PDC becomes a critical issue. (Although, Microsoft claims that a BDC could be easily promoted to be a PDC when a real PDC becomes unavailable, it still takes a lot of time (and pains, frustrations) which may not be acceptable in many mission-critical implementations)

Different security databases in a single domain - The Security Accounts Manager database is different on a domain controller and on a regular server. A regular server can NOT be upgraded or promoted to be a domain controller unless the operating system is installed from scratch. The reverse is also true; a domain controller cannot be demoted to be a regular server unless reinstalled completely. The reason of this limitation is the difference in the SAM database.

Size of the SAM database - The total number of computer accounts, user accounts and group accounts in an NT domain is limited by the size of the Registry. The NT registry constitutes the SAM database that authenticates all of these entities. According to Microsoft's TechNet, a typical SAM has enough room for approximately 40,000 Accounts. (1 KB / User Account; 0.5 KB / Computer Account; 4KB / Group Account)

but in practicat terms, with the present naruware and imrastructure<br>limitations, if the number of users grows more than approximately 10,000, the But in practical terms, with the present hardware and infrastructure performance in terms of logon times degrades and replication delays of SAM database between domain controllers could create inconsistencies, which could create a major security threat.

could cause significant administrative overheads and frustration! Trust relationships between domains - In Windows NT, the trust relationship between any pair of domains is strictly non-transitive. This means, if domain A trusts domain B, domain B trusts domain C, then to have a trust between domain A and C, you still need to establish a trust relationship between A and C explicitly. Although, this is not a security concerns so to speak, while managing a large enterprise with more than 6/7 domains could pose a security threat in terms of a human error; an inexperienced or hasty Administrator could inadvertently create or delete a trust relationship between domains. At my facility, where we manage 16 domains, one of the charts that every Administrator has is a graphical representation of the current trust relationships between domains. Managing these large numbers of domains

Multiple Logons with same user name and password - If a user has both a domain account and a local account on a server with exactly same user name and a password, NT could be cheated to believe that a user logged onto a particular server is either a local or a domain account. This is especially true for Admin level accounts.

Intigy create a relation relationship between domain<br>Fility, where we manage 16 domains, one of the charts that<br>actor has is a graphical representation of the current trust<br>tips between domains. Managing these large number Locally cached profiles - By default, NT caches a user profile whenever S/he logs on to a NT machine. This allows access to local machine even after a user account has been deleted from domain. You could simulate this by creating a dummy account in NT, logging onto a machine, and then deleting the account from domain. Next time you try to login to that machine, all you have to do is to disconnect the network cable before logging on. NT will allow you to logon with a message that says " No Domain controller found to authenticate you, still logging you on with the cached profile". This could create a significant security threat.

Performance Issues - Although not directly related to security, having a limited number of domain controllers (Typically, One PDC and a couple of other BDCs) poses poor performance, especially over slow WAN links. If the domain size is significant (~ 5000 users / computers.. ) launching a GUI such as a Server Manager to manage a server or a domain controller across a slow WAN link is really frustrating.

of every riminates of acta random interval sections. The riminates, if you have a large domain and a fairly large number of BDCs, the replication of a flat SAM Database Replication issues - The SAM database gets replicated between the domain controllers in Hub-and-spoke or STAR topology. What this means is every BDC connects to a PDC to get its copy of the SAM database. By default, NT replicates the SAM database whenever there are 200 updates accumulated or every 7 minutes or at a random interval between 1 and 7 minutes. If you and large SAM database may not get over in 7 minutes and this cold lead to some BDCs not getting their turn. This could lead to inconsistencies in the SAM database available to a portion of the domain.

#### **Windows 2000 Kerberos Approach**

In the light of above discussion, it was necessary on Microsoft's part that they improve on the security aspects of Windows 2000. Instead of patching up the existing schema for the security, Microsoft chose to select a completely new protocol that was publicly available for years and has been proven to be much faster and solid. The History and basics of the Kerberos can be found in these links.  $^{[5]}$ 

holds credentials for both. One assumption in the transactions is that the In short, Kerberos uses 3 party mechanism for authentication. The entity that needs an authentication, The entity that has the resources, and an entity that communication between these entities takes place over a network that is full of adversaries.

Kerberos uses 3 party mechanism for authentication. The authentication, The entity that has the resources, and an<br>dentials for both. One assumption in the transactions is the<br>cation between these entities takes place over I will present a very simple analogy to more understand the 3 party mechanism. In the United States, to get the right to drive a car requires that you get through the driving license exam and then a road test. Once you clear both the exams, the Department of Transportation issues you a Drivers License that has information about you such as your photo, date of birth etc. You keep your driver's license always with you since in the USA, this is a quick means of identifying yourself. (You 'cache' your driver's license)

Now let us say that you are planning to fly to some other city to spend your summer vacation. You first go the Airport and buy a ticket. The person at the counter asks for your driver's license to make sure you are the person that you say you are. She then issues you a ticket that allows you to get to the appropriate airplane.

At the airplane's door, the Flight attendant again checks the ticket that you possess and then guides you to your seat, based on your privileges such as Business Class or coach class etc.

The link here is that the Flight Attendant knows that the ticket you posses is actually issued by someone who S/he knows (the Airline counter). If s/he finds that the ticket information does not match with the one that s/he knows about, s/he will not allow you access to the airplane.

 $\frac{1}{2}$  finderprint  $\frac{1}{2}$  and  $\frac{1}{2}$   $\frac{1}{2}$   $\frac{1}{2}$   $\frac{1}{2}$   $\frac{1}{2}$   $\frac{1}{2}$   $\frac{1}{2}$   $\frac{1}{2}$   $\frac{1}{2}$   $\frac{1}{2}$   $\frac{1}{2}$   $\frac{1}{2}$   $\frac{1}{2}$   $\frac{1}{2}$   $\frac{1}{2}$   $\frac{1}{2}$   $\frac{1}{2}$   $\frac{1}{2}$   $\frac{1$ This is a very simple analogy just to understand the 3 party nature of Kerberos authentication. The actual protocol transactions are much more complex (involve encryption) and the 2 different entities issuing tickets (DOT and Airline counter) in the example are same in Windows 2000 (The Domain Controller).

#### **Protocol Vocabulary**

The new protocol comes with new vocabulary. The definitions could be found in SANS reading room article.  $[1]$  But for the sake of this paper a very few definitions are in line.

Security Principal - Any entity that need an authentication. E.g. Users, Computers etc.

Realm - The database that holds the credentials for all the security principals. In windows 2000, a Realm and Domain are synonymous.

information used by the 3 party mechanism of authentication. Details of the Ticket - Basic unit for all transactions in Kerberos. A Ticket contains encrypted contents of the ticket could be found at this link.  $^{[2]}$ 

Key Distribution Center - In Kerberos terminology, a Key is another name for the Ticket. So the Key Distribution Center or KDC is the entity that issues the tickets. KDC has 2 functional parts.

- Authentication Service.
- Ticket Granting Service. Note: Please do not get confused wit the word SERVICE. These 2 services are not same as classic NT Services. They are just a part of the KDC.

Ine database that notas the credentials for all the security<br>so 2000, a Realm and Domain are synonymous.<br>Basic unit for all transactions in Kerberos. A Ticket contain<br>on used by the 3 party mechanism of authentication. Det KDC\Authentication\_Service - Before a Security Principal gets a Ticket to validate itself; its credentials must be verified so as to make sure that the Ticket requesting entity is a valid Security Principal in the Realm. (In layman's terms - There should be a way to make sure that the ticket is issued to a valid and already known entity. This is similar to the process where the department of transportation checks your Birth Certificate and Social Security Number card before they issue you your driver's license)

KDC\Ticket\_Granting\_Service - Once the KDC determines that the ticket requesting entity is a valid (already known) entity in terms of the Realm, the KDC issues the ticket that is used by the security principal in future transactions with KDC (It's similar to getting the actual driver's license). The KDC/Ticket Granting Service also functions to issue the 'Service Tickets' to mediate a transaction between a Principal and a Validation Server. (Similar to the Airline Counter who issues you a ticket for flying after they check your driver's license)

principal riceas. (Sach as files, accastices ever, in while we seed, a validating Validating Server - Validating Server is the server who has what the security principal needs. (Such as files, databases etc.) In Windows 2000, a Validating of the KDC. (Same Domain) (This is similar to the fact that the Flight Attendant at the doors of the airplane, The Airline Counter and The Flight itself belong to the same Airline Company)

#### **Windows 2000 Kerberos Transactions**

Windows 2000 does not use Kerberos if the user is trying to logon to a standalone Windows 2000 computer. It uses NTLM. Windows 2000 also uses NTLM to authenticate classic NT and Win 9.x machines that do not have Active Directory Snap-in.

But when a Windows 2000 computer is a part of Windows 2000 domain, it uses Kerberos to authenticate the user to the domain. It also uses Kerberos when the user wants to access other resources in a Windows 2000 domain. Here is what happens.

#### **User Logon Details (Initial Logon) Example 26 and 20 and 20 and 20 and 20 and 20 and 20 and 20 and 20 and 20**

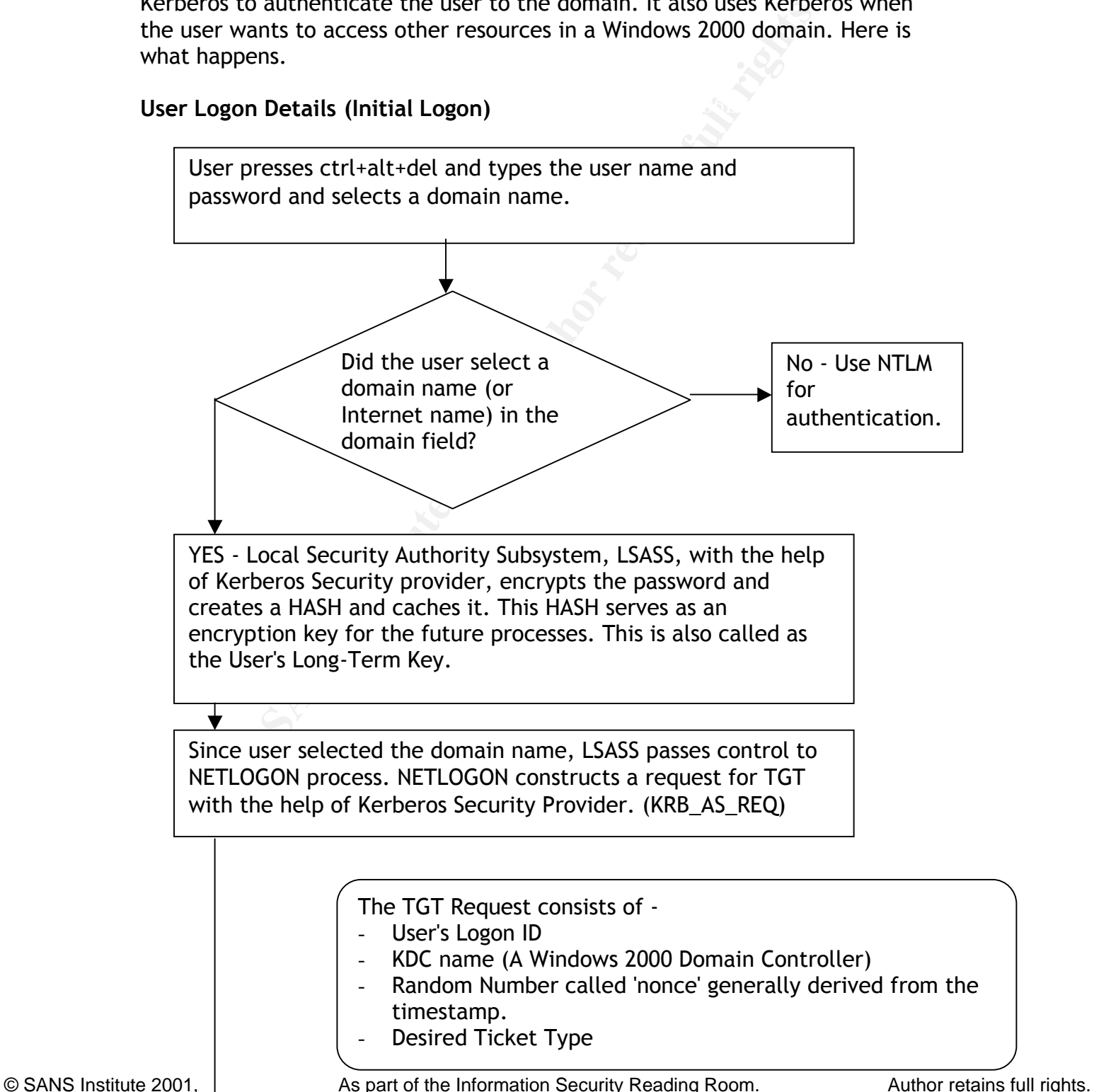

Nonce gets encrypted using the HASH of the user's password, also known as the 'Long-term key". A nonce serves 2 purposes. 1. KDC validates user's request. 2. Client validates the KDC response.

- If the KDC (DC) cannot decrypt the nonce using the user's hashed password stored in the Active Directory, it rejects the request with an error message.
- going through the process of decryption). If it doesn't When the KDC responds back with a TGT, the Client checks to see if the message has the same nonce (after match, it discards the ticket.

the request with an error message.<br>
When the KDC responds back with a TGT<br>
checks to see if the message has the sam<br>
going through the process of decryption)<br>
match, it discards the ticket.<br>
<br>
e the TGT request is construc Once the TGT request is constructed, the Client PC (NETLOGON Process) queries the DNS server (in the form of S-R-V record query). Specifically, the query looks for a Domain Controller with the Kerberos port open. (TCP port 88). Once it gets the name and IP address of the DC, it sends a TGT request to DC. Remember that the User is still waiting at the LOGON window.

#### ------------------------------------------------------------------------------------------------- Domain Controller Side processing details

-------------------------------------------------------------------------------------------------

The NETLOGON service on the Domain Controller receives the TGT request. It passes it to the LSA Subsystem. LSASS uses Kerberos Key Distribution Service KDCSVC to lookup the User name in the Active Directory. Remember that the KDCSVC service is present on ALL Domain Controllers.

If the User name exists in the Active Directory, AD returns the hash of the client's stored password (User's Long-Term Key). If the KDCSVC is successfully able to decrypt the TGT request, particularly, the nonce (which is a time stamp in Windows2000), it looks up for the User's SID and SIDs of any groups the user belongs to, from the AD.

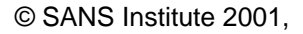

Key final state  $\mathbb{P}_{1,2}$  Fa27 2F94 998D FB5 DE3D F8B5 06E4 A169 498D F8B5 06E46 A169 4E46 A169 4E46 A169 4E46

This is why the time services in the Windows 2000 environment are so important. If the timestamp is too different than the timestamp on the domain controller, the DC will simply reject the TGT request. This provides a very short window for a hacker to change the initial TGT request itself, which makes Kerberos such a highly secure protocol. In windows 2000, the timing consideration is relaxed a bit. A time variance is allowed, by default, upto 5 minutes.

need to explain more? Especially for a network that uses This also poses a challenge for System Administrators. Do I slow WAN links?

> The KDCSVC\Authentication\_Service on the DC now has all the information that is needed to build a TGT for the client. A typical TGT contains

- Timestamp and TTL Time to Live or the interval for which this TGT is valid.
- Session Key (A random number) to uniquely identify this ticket.
- Authorization Data User's Credentials and a Nonce.

The rituals that the KDCSVC\Authentication Service performs next are very important to understand (Also read, very confusing to understand).

- In windows 2000, the timing consideration is<br>time variance is allowed, by default, upto 5 r<br>This also poses a challenge for System Admin<br>need to explain more? Especially for a networt slow WAN links?<br>The KDCSVC Authenticat - A copy of session key along with Timestamp, Authorization Data and Time-to-live information is encrypted using Long-Term Key (the hash of the password) of the account that controls the KDCSVC service on the Domain Controller. This is also called as 'Logon Session Ticket'. This account, by default, is called as 'krbtgt' and is similar to the 'system' account in classic Windows NT 4.
- Another copy of Session Key along with the Client Supplied Nonce and a CRC is encrypted by the client's password hash (remember that this hash was retrieved from the AD)
- Both of these, The Logon Session Ticket and the Logon Session key are returned to Client using the LSASS and NETLOGON services running on the DC. (KRB\_AS\_REP)

 $\begin{pmatrix} 1 & 0 & 0 \\ 0 & 0 & 0 \\ 0 & 0 & 0 \end{pmatrix}$  The 'krbtgt' account is automatically generated on a Domain Controller. This account cannot be deleted and the name cannot be changed. We can change the password but Microsoft does not recommend it. Reason? Simple. Now YOU know the password and that might result in a security breach.

© SANS Institute 2001,  $\begin{vmatrix} \phantom{-} \end{vmatrix}$  As part of this!!! Be careful.. An aggravated IT Auditor might make you loose your job for this!!! Be careful..

-

Authorization Data Field - This field is used in 2 ways. During the Initial Logon, it includes a random number called Nonce, encrypted by KDC's long-term key and User Credentials. Nonce acts as a backup validation when the client uses its session key for further transactions, such as requesting a Service Ticket. In a Service Ticket, it stores the Client's SID and SIDs of

Validation Server's Hash (Long term key). This way the the groups it belongs to and encrypts it using the Validation Server could validate the user and allow appropriate access to the client.

#### ------------------------------------------------------------------------------------------------- Client PC Side processing details

Clent uses its session Key for further transmission and encrypts and encrypts in a Service Ticket, it stores the Client's the groups it belongs to and encrypts it validation Server's Hash (Long term key) validation Server The NETLOGON service receives the TGT and passes it on to the LSASS. The LSASS, with the support from local Kerberos Security Provider, retrieves the Session Key by decrypting it using its long-term Key. It then caches the Session Key and the remaining part of the response that is still in encrypted format (the Session TICKET) for future communication with the KDC. At this time, it also discards the initial Hash (the Long-term key) since now it is of no use.

-------------------------------------------------------------------------------------------------

#### Remember -

 $\begin{array}{|c|c|c|c|}\hline \multicolumn{1}{|c|}{\textbf{}} & \multicolumn{1}{|c|}{\textbf{}} \\ \multicolumn{1}{|c|}{\textbf{}} & \multicolumn{1}{|c|}{\textbf{}} \\ \multicolumn{1}{|c|}{\textbf{}} & \multicolumn{1}{|c|}{\textbf{}} \\ \multicolumn{1}{|c|}{\textbf{}} & \multicolumn{1}{|c|}{\textbf{}} \\ \multicolumn{1}{|c|}{\textbf{}} & \multicolumn{1}{|c|}{\textbf{}} \\ \multicolumn{1}{|c|}{\textbf{}} & \multicolumn{1}{|c|}{\textbf{}}$ 

<u>.</u>

- 1. The Hash of the client's password (also called as its long-term key) is only required for getting the Initial Session Key. Therefore it is discarded after a Session Key is cached.
- 2. The Session Key itself has a time limitation guided by the TTL field and therefore is temporary. It becomes invalid when the TTL expires or when the client logs off.

Kerberos client on the Client's PC now passes the Authorization Data portion that contains the User's Credentials such as SID and Group SIDs to the LSA Subsystem. LSASS uses the Security Reference Monitor to build an access token for the user.

Hushhhhhhh!!! At this time the User Logon is complete and the User is returned to the Windows 2000 desktop console (Explorer Shell). The processes initiated by the user from this point on are run in the context of the Access Token.

Now that the user is logged on s/he could start using network resources. This is where the actual 3 party mechanism comes into picture. Here are the detailed steps that occur when a Windows 2000 user already logged on a PC tries to access a networked resource.

In short, the Client must get a ticket from the KDC to present to the service provider. This ticket will have client's credentials and Service Provider's encrypted session key.

#### **Network Resource Access Authentication**

The Kerberos client on User's PC requests credentials for the service by sending the KDC (DC) a Kerberos Ticket-Granting Service Request (KRB\_TGS\_REQ). Note that this is a TGS request as opposed to TGT request.

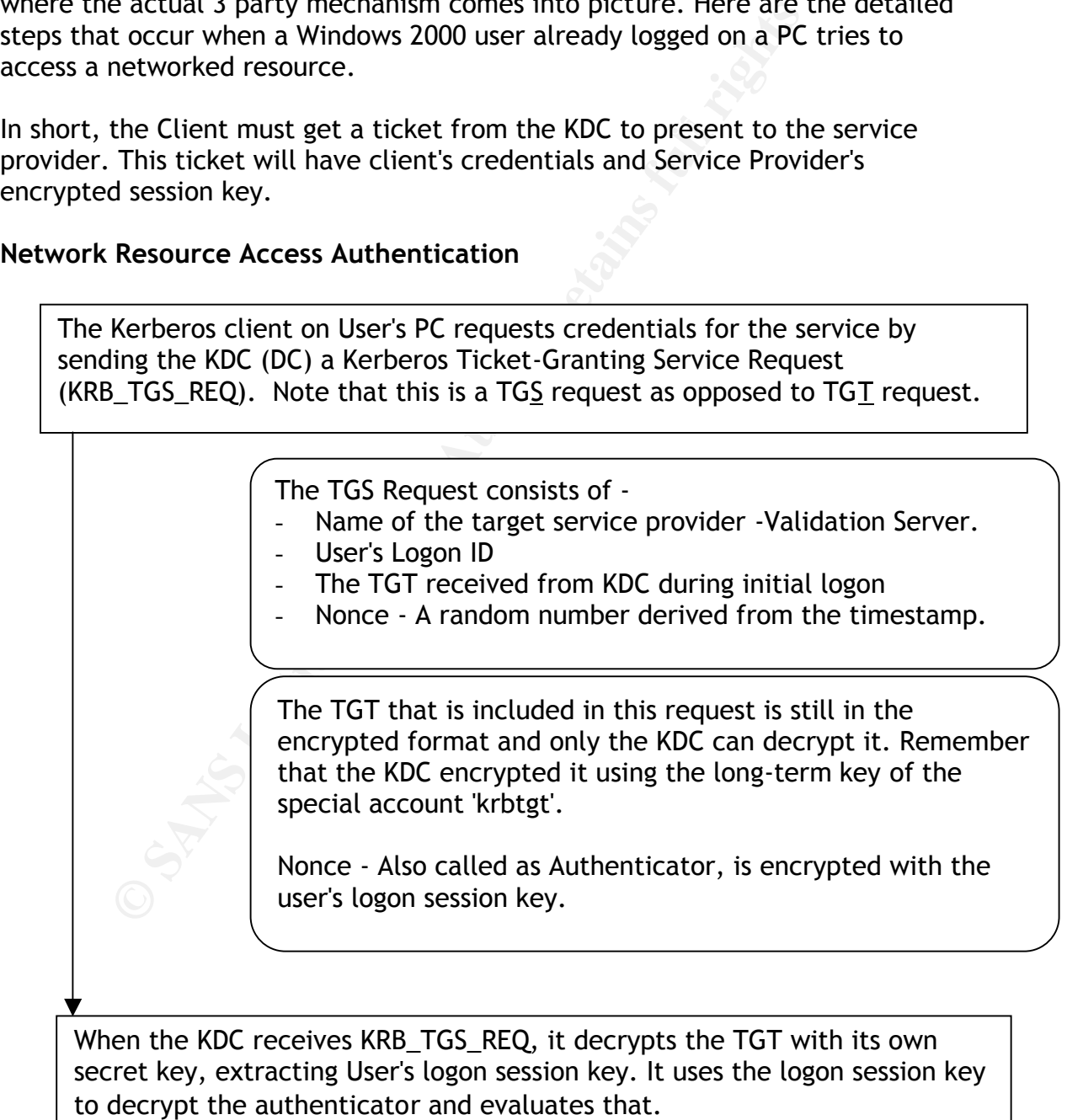

If the KDC is able to decrypt the Authenticator and if the Authenticator (Nonce - Timestamp) Passes the test, then KDC extracts User's Authorization Data from the TGT. Otherwise, it discards it.

 $K_{\rm eff}$  final  $K_{\rm eff}$   $K_{\rm eff}$   $K_{\rm eff}$ 

Again, this is why the time services on the Windows 2000 environment are so important. If the timestamp is too different than the timestamp on the domain controller, the DC will simply reject the TGS request. This provides a very short window for a hacker to change the TGS request itself, which makes Kerberos such a highly secure protocol.

In windows 2000, the timing consideration is relaxed a bit. A time variance is allowed, by default, upto 5 minutes.

The KDC now invents a session key for the client, to share with the Service Provider. The KDC encrypts one copy of this session key with User's logon session key.

User's Authorization Data from the<br>
TGT. Otherwise, it discards it.<br>
TGT. Otherwise, it discards it.<br>
2000 environment are so important. If the<br>
is too different than the timestamp on the controller, the DC will simply rej It embeds another copy of the session key in a ticket, along with Timestamp, TTL and User's authorization data, such as SIDs and encrypts the ticket with the Validation Server's (Service Provider) longterm key. The KDC\Ticket\_Granting\_Service then sends these credentials back to the client in a Kerberos Ticket-Granting Service Reply (KRB\_TGS\_REP).

with User's Logon Session key so only user can extract Here is the key that makes Kerberos tick. The ticket that was just generated has a session key encrypted it. It also has a copy of the same session key encrypted with the Service Provider's long-term key so that only that server could decrypt it. This key is retrieved from AD by the KDCSVC.

When the client receives the reply, it uses User's logon session key to decrypt the Service Session key to use with the service provider, and stores the key in its credentials cache. Then it extracts the ticket to the service and stores that in its cache. This ticket is still in encrypted format since the User can NOT decrypt it.

Example 25 Fa27 Since both these keys server a directive part. At this point, the client has cached 2 session keys. Please do not get confused with the word "Session" since both these keys server a different purpose and

- The logon session key used to talk to KDC
- The Service Session Key used to talk to the Validation Server (Service Provider)

**CS Exchange -** Client is now ready to talk to the service provider

--------------------------------------------------------------------------------------------

--------------------------------------------------------------------------------------------

**Example 1**<br> **Example 2018**<br> **Example 2018**<br> **Example 2018**<br> **Example 2018**<br> **Example 2018**<br> **Example 2018**<br> **Example 4**<br> **Example 4**<br> **Example 4**<br> **Example 4**<br> **Example 4**<br> **Example 4**<br> **Example 4**<br> **Example 4**<br> **Example** The Kerberos client on User's workstation requests service from Service Provider by sending Service Provider a Kerberos Application Request (KRB\_AP\_REQ).

The Service Request Message consists of -

- Authenticator encrypted with the Service Session key.
- The ticket obtained in the TGS Exchange
- A flag indicating whether the client wants mutual authentication. (The setting of this flag is one of the options in configuring Kerberos. The user is never asked.)

------------------------------------------------------------------------------------------

Service Provider or the VALIDATION SERVER side processing

-------------------------------------------------------------------------------------------

The Service Provider (The Validation Server) receives KRB\_AP\_REQ, decrypts the ticket, and extracts User's authorization data and the session key. The validation server is able to extract the information because the Service Request ticket contains the session key that is encrypted with the Validation Server's Long-term key.

IN our analogy example, this is similar to the Flight Attendant verifying the ticket that you have against her own records.

The Validation Server uses the session key to decrypt User's authenticator and then evaluates the timestamp inside. Remember that the Service request ticket had an authenticator generated by the client based on the time stamp. . If the authenticator passes the test, Service Provider looks for a mutual authentication flag in the client's request.

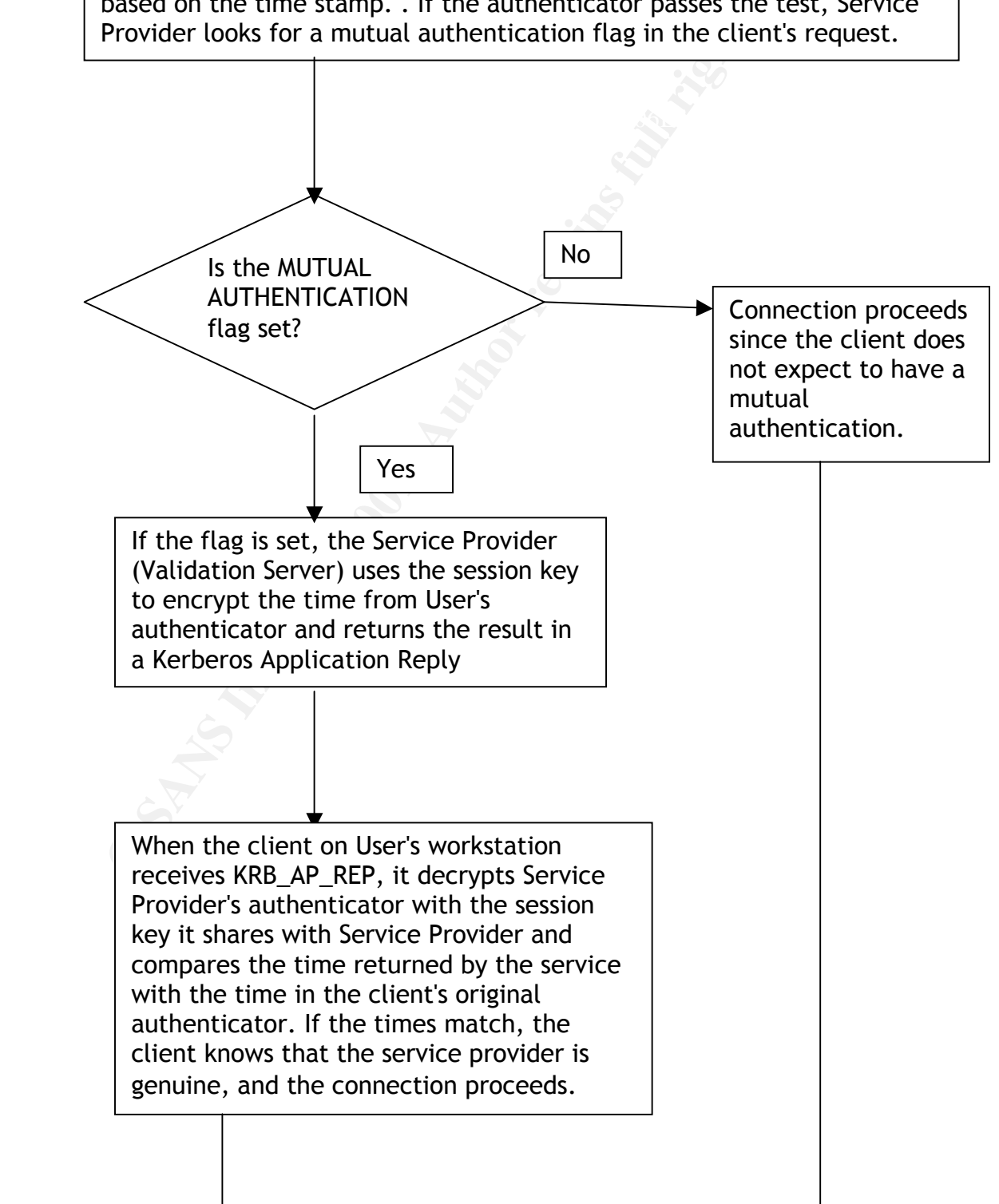

During the connection, the session key can be used to encrypt application data or the client and server can share another key for this purpose.

 $\mid$  transactions with this Validation Server (Service Provider) until the The client caches its copy of the ticket that it generated and its associated session key. It uses the cached ticket for all Kerberos ticket expires. At this point, the client requests another ticket from the KDC. This periodic re-authentication is one of the strengths of Kerberos.

Now that I have presented the analysis of the transactions, I would like to conclude the paper with a few points.

- Please do not make an impression that so much of processing is an overhead to the authentication and therefore the Protocol transactions would be very slow. NO. It's not true. Microsoft's implementation of the protocol is very fast and the very fact that the client caches the tickets locally makes further transactions real quick.
- The client caches its copy of the ticket that it generate<br>associated session key. It uses the cached ticket for all<br>transactions with this Validation Server (Service Provide<br>ticket expires. At this point, the client reques There are very few operational or administrative requirements. Windows 2000 computers ALWAYS use Kerberos when authenticating with other Windows 2000 computers. An administrator may choose to configure certain parameters but it is NOT a mandatory requirement. This could be done using the Configurable POLICIES. From a user perspective, s/he only sees the usual Windows Logon Screen.
- Transitive trusts are enabled by default in a Windows 2000 domain without any additional configuration.
- The Kerberos client is not loaded as a separate service but is loaded as a part of LSASS.
- Unfortunately, as of this date, there are not many tools available from Microsoft for configuring, administering and maintaining Kerberos. A few tools from Microsoft TechNet are listed below.
	- Klist.exe View and delete Kerberos tickets for current session
	- Kerbtray.exe Same as above; has a Tray icon.
- edite be ased to comigare the microsoft bomant controller (nDe) to MIT Distributed version of Kerberos KDC. - The resource kit contains 2 more utilities KSETUP.exe and KTPASS.exe that could be used to configure the Microsoft Domain Controller (KDC) to act as a
- Default parameter values (Could be changed using the Policy Editor)
	- Enforce User Logon restriction: Enable
- Maximum lifetime that a TGT could be renewed: 7 days. After 7 days the user will have to re-authenticate
- Maximum Service Ticket lifetime 600 Minutes (10 Hrs)
- Maximum tolerance for clock synchronization 5 minutes
- Maximum User (TGT) ticket lifetime 600 minutes.

I Hope I have provided some insight of the Kerberos transactions. There is a lot of scope to further explore the protocol. A few thoughts or points are

- Ticket Details
- Ticket lifetimes and Expirations and how the protocol handles these; should the default values of these parameters be changed?
- Forwarding / Proxying / Renewing of tickets
- Delegation of Authentication
- Authentication across a domain
- Interoperability with other implementations of Kerberos (Both, Server and Client)

#### **References**

Please note that with the dynamic nature of the Internet, any of the following links may not be valid for a long time. But they are definitely valid as of the date of this writing. (July 27, 2001). This is especially true with the links on the Microsoft and About.com site. If you find that these links are not valid any more, please use a search on the main pages of the respective site with the keyword search 'Kerberos'.

http://www.microsoft.com/technet http://home.about.com/compute/

- to further explore the protocol. A few thoughts or points at the betails<br>
Lectifies and Expirations and how the protocol handles the perfault values of these parameters be changed?<br>
Inding / Proxying / Renewing of tickets<br> 1. SANS Reading room reference for Kerberos Terminology Author - Richard Tufaro Jr. Dated -August 29, 2000 http://www.sans.org/infosecFAQ/authentic/kerberos.htm There are other articles in the reading room that are a nice read in the related areas, such as PKI in windows 2000. Here is a link to the main page of the SANS reading room. Please search under groups "Windows 2000" "Encryption and VPN" and "Authentication". http://www.sans.org/infosecFAQ/index.htm
- <u>Cronos rocentos norben ostas</u> 2. Microsoft's extremely detailed white paper on Kerberos http://www.microsoft.com/technet/treeview/default.asp?url=/TechNet/tc events/itevents/kerberos.asp
- 3. Another paper from Microsoft TechNet Overview of Kerberos http://www.microsoft.com/technet/treeview/default.asp?url=/TechNet/tc events/itevents/kerberos.asp
- 4. Kerberos Reference pages on ABOUT.com Excellent Links related to Kerberos. http://windows2000.about.com/cs/kerberos/index.htm?rnk=r1&terms=Kerb eros
- 5. The Original MIT Distribution reference page http://web.mit.edu/kerberos/www/
- 6. Definitions, Model, Strengths and Weaknesses of Kerberos MIT Distribution

This is an old link but I am adding it here so any person interested in knowing the historical growth of Kerberos could get more information. Unfortunately the Author information could not be found. http://www.oit.duke.edu/~rob/kerberos/kerbauth.html

- **Web.mtC.edU/kerberos/www/**<br> **Example 15 Automorphism and Weaknesses of Kerberos MIT**<br> **San old link but I am adding it here so any person interest**<br> **San old link but I am adding it here so any person interest**<br> **Exampl** 7. Kerberos Reference Page - Nice links collection. Author - Derrick Brashear This is an old link (5/25/95) but still has nice links to other Kerberos related material. http://www.contrib.andrew.cmu.edu/%7Eshadow/kerberos.html
- 8. Kerberos FAQ http://www.faqs.org/faqs/kerberos-faq/general/
- 9. Kerberos RFC http://www.cis.ohio-state.edu/cgi-bin/rfc/rfc1510.html

### **NS [Upcoming SANS Training](http://www.sans.org/info/36919)**

**Click Here for a full list of all Upcoming SANS Events by Location**

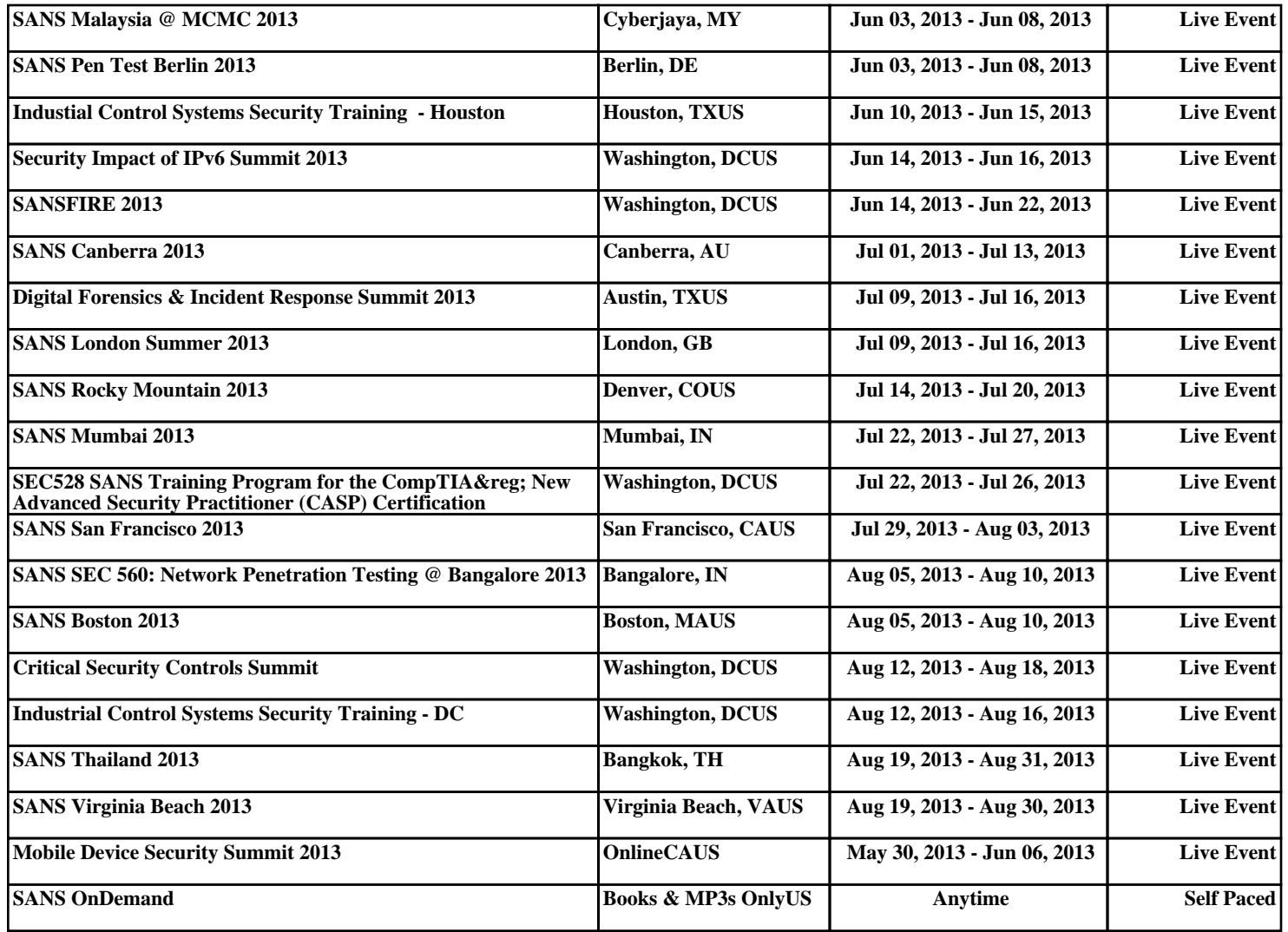